# Canon

# **F-718SGA**

Scientific Calculator / Calculatrice scientifique / Калькулятор дляb научньlх расчетов / Tudományos számológép / Kalkulator naukowy / Calculator stiintific / Vědecká kalkulačka / Калкулатор за научни изчисления / Znanstveni kalkulator / Znanstveni kalkulator / Vedecká kalkulačka

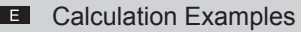

- E**xemples de calcul**
- Примеры вычислений
- **HU** Számítási példák
- **PT** Przykłady obilczeń
- **RO** Exemple de calcul
- Příklady vypočtů
- Πримери за изчисление
- **SL** Primeri kalkulacii
- Primjeri izračunavanja  $E<sub>R</sub>$
- Priklady vypočtov  $SK$

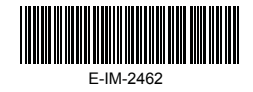

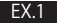

**To select the number of digit display result in Fix, Sci, Norm /** 

**Pour sélectionner le nombre de chiffres affichés dans le résultat en mode Fix, Sci, Norm /** 

**Чтобы выбрать количество разрядов, отобразите результат в Fix, Sci, Norm /** 

**Az Fix, Sci, Norm módokban megjelenített eredmények számjegyei számának kiválasztása /** 

**Aby wybrać ilość wyświetlanych w wyniku cyfr wybierz Fix, Sci lub Norm /**

**Pentru a selecta numărul de cifre al rezultatelor afişate în Fix, Sci, Norm /** 

**Výběr počtu zobrazených číslic výsledku v režimu Fix, Sci, Norm /** 

**Избор на числото, съответстващо на формата на показване на цифрите на резчлтата Fix, Sci, Norm / Izbira števila rezultata prikazanih znakov v načinih Fix, Sci, Norm /**

**Odabir prikazanog broja znamenki u Fix, Sci, Norm / Výber počtu číslic zobrazeného výsledku v režimoch Fix, Sci, Norm**

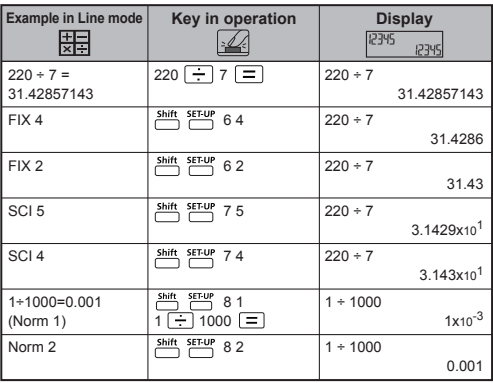

#### LINE MODE : Shift SET-UP 2

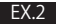

Omitting the multiplication sign and final closed Parenthesis /

Omettez le signe de multiplication et la parenthèse fermante finale /

Отсутствие знака умножения и закрывающей  $C<sub>K</sub>$  $C<sub>K</sub>$  $C<sub>K</sub>$  $C<sub>K</sub>$ 

A szorzásjel kihagyása és a kerek zárójel bezárása / Można pominać znak mnożenia oraz końcowy nawias zamykający /

Omiterea semnului de înmultire și a parantezelor de închidere /

Vynecháni znaménka násobení a poslední zavírací závorky /

Пропускане на знака за умножение и затваряне на крайната скоба /

Izogibanie znaku za množenie in zaprtem oklepaju / Izostavljanje znaka množenja i završne zagrade za zatvaranie /

Vynechanie znaku násobenia a poslednej pravej zátvorkv

#### MATHS MODE: Shift SET-UP 1

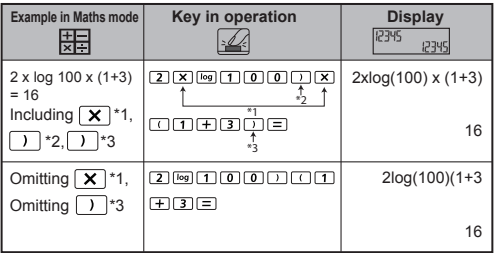

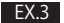

**1234567 [+] 889900 in Replacing, Deleting and Insertion / 1234567 [+] 889900 Remplacement, Suppression et Insertion / 1234567 [+] 889900 Замена, Удапение, и Вставка / 1234566 [+] 889900 Bevitt, Töriés és Beszúrás / 1234566 [+] 889900 Zastępowanie, Usuwanie i Cofnij / 1234566 [+] 889900 Înlocuirea, Ştergere şi Inserare / 1234566 [+] 889900 Nahrazeni, Vymazáni a Vložení / 1234566 [+] 889900 Замяна, Изтриване и Вмъкване / 1234566 [+] 889900 Zamenjava, Brisanje in Vstavijanje / 1234566 [+] 889900 Zamjena,Brisanje i Unos / 1234566 [+] 889900 Zmena, Vymazanie a Vloženie**

- $\Box$  (3.1) Replace an entry (1234567  $\rightarrow$  1234560)  $\overline{1}$  (3.1) Remplacement d'une entrée (1234567  $\rightarrow$  1234560) <u>RU</u> (3.1) Замена введенныхчифр (1234567 **→** 1234560) <u>∎</u>U (3.1) Bevitt adat kicserélése (1234567<del>→</del> 1234560) **PL** (3.1) Zastępowanle wprowadzonych danych  $(1234567 \rightarrow 1234560)$ 
	- RO (3.1) Inloculrea unel valori introduse (1234567→1234560)
	- **CZ** (3.1) Nahrazeni zadané položky (1234567→ 1234560)
	- ВG (3.1) Замяна на въведеното (1234567→1234560)
	- <u>SL</u> (3.1) Zamenjava vnosa (1234567→1234560)
	- **HR** (3.1) Zamjena unoza (1234567→1234560)
	- <u>sk</u> (3.1) Zmena zadania (1234567 → 1234560)

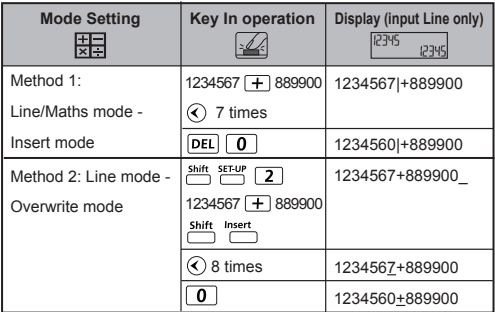

 $\Box$  (3.2) Deletion (1234567  $\rightarrow$  134567)  $\overline{F}$  (3.2) Suppression (1234567  $\rightarrow$  1234560) RU (3.2) Удаление (1234567 **→** 1234560) HU (3.2) Töriés (1234567 → 1234560) <u>PL</u> (3.2) Usuwanie (1234567 → 1234560) (3.2) Ştergere (1234567 1234560) RO (3.2) Vymazáni (1234567 1234560) CZ В**Є** (3.2) Изтриване (1234567 → 1234560) <u>SL</u> (3.2) Brisanje (1234567**→** 1234560) HR (3.2) Brisanje (1234567→ 1234560) **SK** (3.2) Vymazanie (1234567→ 1234560)

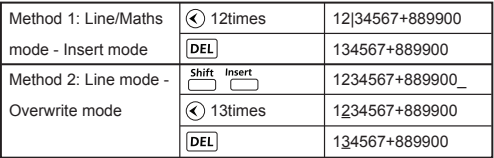

- $\boxed{=}$  (3.3) Insertion (1234567  $\rightarrow$  134567)
- $\overline{F}$  (3.3) Insertion (1234567  $\rightarrow$  1234560)
- <u>RU</u> (3.3) Вставка (1234567 <del>→</del> 1234560)
- HU (3.3) Beszürás (1234567→ 1234560)
- <u>PL</u> (3.3) Wstawlanie (1234567 → 1234560)
- RO (3.3) Inserare (1234567→ 1234560)
- CZ (3.3) Vloženi (1234567→1234560)
- вс (3.3) Вмъкване (1234567→1234560)
- sL (3.3) Vstavljanje (1234567→ 1234560)
- HR (3.3) Unos (1234567 → 1234560)
- sk (3.3) Vloženie (1234567→ 1234560)

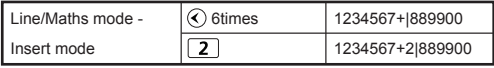

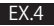

**Inputting and Display result in Maths Mode / Entrée et affichage des résultats en mode Maths / Ввод и отображение результата в режиме Maths / Az adatok bevitele és az eredmények megjelenítése matematikai módban / Wprowadzanie i wyświetlanie wyników w trybie matematycznym / Introducerea şi rezultatul afişat în modul Maths / Matematic / Zadávání hodnot a zobrazení výsledků v matematickém režimu / Въвеждане и показване на резултатите в режим Математика / Vnos in rezultat prikaza v načinu Maths / Unos i prikaz rezultata u matematičkom prikazu / Zadávanie údajov a zobrazenie výsledku v matematickom režime**

# **MATHS MODE :**  $\frac{\text{Shift}}{\text{diff}}$  **T1**

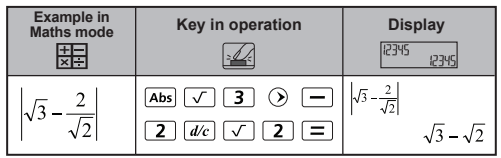

#### **EX.5**

**Order of Operation / Ordre des opérations / Порядок выполнения операций / Műveleti sorrend / Kolejność działań / Ordinea operaţiilor / Pořadí operaci / Ииоритет на операциите / Vrstni red operacij / Redoslijed operacija / Poradie operáciί**

# **MATHS MODE :**  $\frac{\text{Shift}}{\text{OPT}}$  F<sup>III</sup>

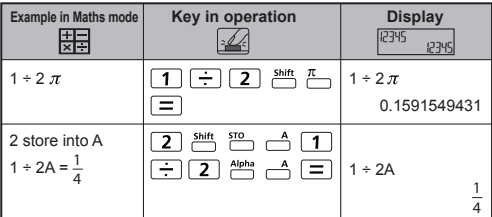

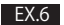

**Arithmetic Calculations / Calculs arithmétiques / Α рифметические вьιчисления / Aritmetikai számitások / Obliczenia arytmetyczne / Calcule artimetice / Aritmetické Výpočty / Apитметични / Aritmetični izračuni / Aritmestičke operacije / Aritmetické výpočty** 

#### **MATHS MODE :**  $\frac{\text{Shift}}{\text{diff}}$  **[1]**

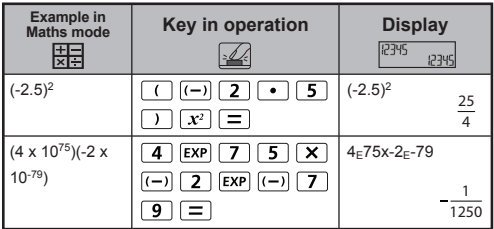

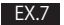

Memory Calculations / Calculs de mémoire / Расчеты с использованием памяти / Memóriaszámítások / Obliczenia z wykorzystaniem pamieci / Calcule cu ajutorul memoriei / Výpočty s pamětí / Изчисления с памет / Pomnilniški izračuni / Izračuni uz memoriju / Výpočtv s pamäťou

- $\blacksquare$  23 + 7 (Store A), calculate 2xsin (memory A), and clear memory A.
- 23 + 7 A (Store A), calcul de 2sinA et effacement de la mémoire A
- $\overline{R}$  23 + 7 А (сохранение A), рассчитайте 2sinА и ористите память А
- **EU** 23 + 7 A (A tárolása) 2sinA kiszámítása és az A memória törlése
- 23 + 7 A (Zapisz A), oblicz 2sinA i wyczysc pamiec A
- RO 23 + 7 A (Stocati A), calculati 2sinA si eliberati memoria A
- QZ 23 + 7 A (Pamet A), výpocet 2sinA a vymazání pameti A
- $B = 23 + 7$  А (Запмнете А), изчислете 2sinА и изчистете А от паметт
- SL 23 + 7 A (Store A/Shrani A), izracunai 2sinA in izbriši spomin A
- ER 23 + 7 A (pohrani A), izracunaj 2sinA i izbriši memoriju A
- SK 23 + 7 A (uloženie do pamäte A), výpocet hodnoty 2sinA

## MATHS MODE: Shift SET-UP [1]

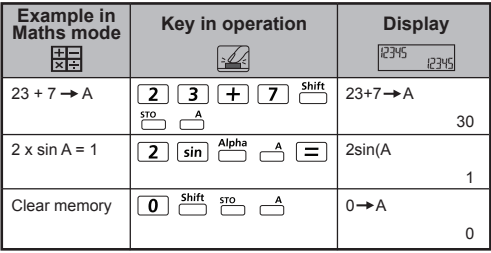

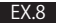

**Independent Memory, Answer Memory / Mémoire Indépendante, Mémoire réponse / Независимая памятъ, Память ответов / Függetien memória, Válaszmemória / Pamięć niezależna, Pamięć odpowledzl / Memoria independentă, Memoria rezultatelor / Nezávislá paměť, Paměť posledniho výsledku / Независима ламет, Памет за оттовори / Neodvisni pomnilnlk, Pomniinik za odgovor / Samostalna memorija, Memorija rezultata / Samostatná pamäť, Pamäť výsledku** 

## **MATHS MODE :**  $\frac{\text{Shift}}{\text{diff}}$  **T**

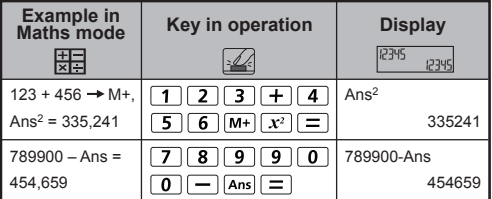

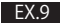

**Fraction Calculation, Fraction**  $\leftrightarrow$  **Decimal point conversion / Calculs de fractions, Conversion entre fraction et forme décimale / Вычисления с дробями, Обыкновенная дробь преобразование в число с десятичной точкой / Törtszámítások, Tört tizedestört közötti átváltás / Obliczeńia ułamkow,**  Konwersja format ułamkowy <>> format dziesiętny / Calcule cu fractil, Fractie ↔ Conversia punctului zecimal / Výpočty se zlomky, Převod mezi zlomky ↔ a **desetinnými čísly / Дробни изчисления,**  Преобразуване Обикновена ← Десетична дроб /

**Izračuni z ulomki, Pretvorba ulomki decimalna vejica /** Izračun razlomaka, Pretvaranje razlomci ↔ decimalni **broj / Výpočty so zlomkami, Prevod medzi zlomkami a výrazmi s desatinnou čiarkouvýrazmi s desatinnou čiarkou**

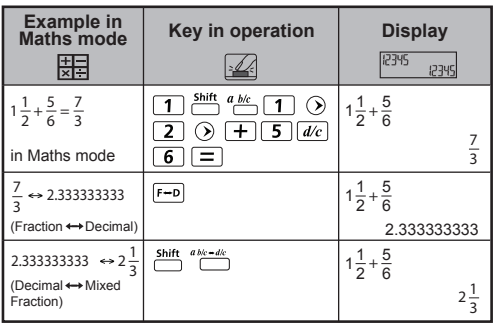

**MATHS MODE :** Shift SET-UP 1

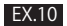

**Percentage Calculations / Cálculos con paréntesis / Вычисления со скобками / Zárójeles számítások / Obliczenìa z wykorzystaniem nawìasów zwykłych / Calcule cu paranteze / Výpočty se zavorkaml / Изчисления със скоби / Izračun z oklepaji / Izračuni sa zagradama / Výpočty so zátvorkami**

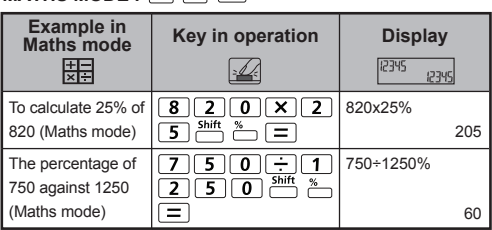

# **MATHS MODE** · **Shift SET-UP** [1]

**Degree-Minutes-Seconds Calculations / Calculs Degrés-Minutes-Secondes / Градуоы-минуты-секуиды въιчисления / Fok-perc-másodperc számitás / Stopnie-minuty-sekundy Obliczenia / Calcule Grade-minute-secunde / Stupně-minuty-sekundy výpočet / Градуои-минути-оекунди изчисление / Stopinje-minute-sekunde izračun / Stupnjevi-minute-sekunde izračuni / Stupne-minúty-sekundy výpočet** 

# **MATHS MODE :**  $\overset{\text{Shift}}{\square}$   $\overset{\text{SET-UP}}{\square}$  1

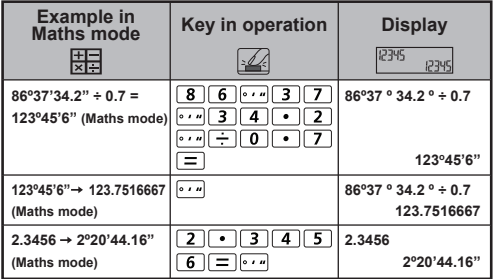

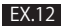

**Multi-statements / Instructions multiples / Ввод несколъких въιражений / Többszörös utasitások / Wyrażenia złożone / Expresliie multiple / Vicenásobné přίkazy / Поредица от изрази / Sestavljene izjave / Višestruki iskazl / Viacnásobné výrazy** 

## **MATHS MODE :**  $\frac{\text{Shift}}{\text{diff}}$   $\frac{\text{SFU}}{\text{F}}$  [1]

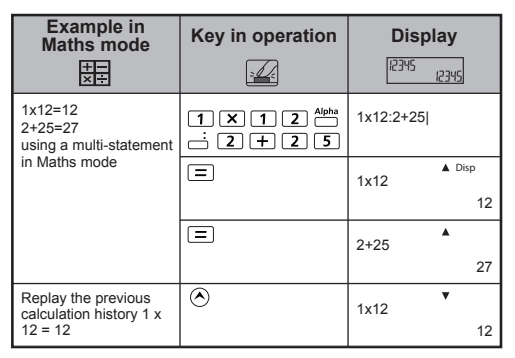

**Square, Root, Cube, Cube Root, Power, Power Root, Reciprocal and Pi /** 

**Carré, racine carrée, racline cubique, puissance, racine, réciproque et Pi /** 

**Квадрат, корень, куб, кубический корень, степень, корень степени, обратное число и число Пи / Négyzet, négyzetgyök, köb, köbgyök, hatvány, hatványgyök, reciprok és pi /** 

**Podnoszenie do kwadratu, pierwiastek, pierwiastek sześcienny, potęgowanie, pierwiastek n stopnia, wartość odwrotna liczba Pi /** 

**Ridicare la pătrat, rădăcină, ridicare la cub, rădăcină cubică, ridicare la putere, extragere radical, valoare inversă şi Pi /** 

**Druhá mocnina, druhá odmocnina, třeti mocnina, třeti odmochnina, mocnina, odmocnina, převrácené hodnoty a čislo π /**

**На втора степен, Корен, На трета степен, Корен кубичен, Степен, Корен от число на степен, Обратна стойност и Рі /** 

**Kvadrat, koren, kub, kubni koren, stopnja, stopnja korena, nasprotna vrednost in fi /** 

**Kvadrat, korijen, kub, trećl korijen, potencija,** 

**korjenovanje, recipročna vrijednost i pi /** 

**Druhá mocnina, odmocnina, tretia mocnina, tretia odmocnina, d'alšie odmocniny, prevrátená hodnota a pi**

## **MATHS MODE :**  $\frac{\text{Shift}}{\text{OPT}}$   $\frac{\text{SET UP}}{\text{OPT}}$

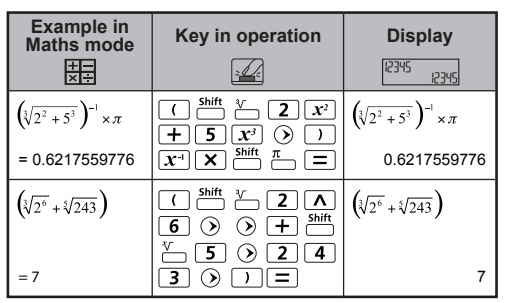

Logarithm, Natural logarithm, Antilogarithm and Logab / Logarithme, logarithme naturel, antilogarithme et logab / Логарифм, натуральный логарфм, антилогарифм и логарифм ь по основанио а /

Logaritmus, természetes alapú logaritmus.

antilogaritmus és logab /

Logarytm, logarytm naturalny, antylogarytm i logAB / Logaritmi, logaritmi naturali, antilogaritmi si logaritmi cu două variabile /

Logaritmus, přirozený logaritmus, antilogaritmus a  $loqab/$ 

Погаритъм, естестаен логаритъм, антилогаритьм и Logab  $/$ 

Logaritem, naravnl logaritem, antilogaritem in logab / Logaritam, prirodni logaritam, antilogaritam i logab / Logaritmus, prirodzený logaritmus, antilogaritmus a logaritmus b pri základe a

MATHS MODE: Shift SET-UP 1

| <b>Example in</b><br>Maths mode<br>$x -$            | Key in operation                                            | <b>Display</b><br>12345<br>12345                   |
|-----------------------------------------------------|-------------------------------------------------------------|----------------------------------------------------|
| $e^{-3}$ + 10 <sup>1.2</sup> + ln3 =<br>16.99733128 | Shift<br>$e^x$<br>৩<br>Shift<br>10 <sup>X</sup><br>-3<br>In | $e^{-3}$ + 10 <sup>1,2</sup> + ln(3<br>16.99733128 |
| $log_3 81 - log1 = 4$                               | log <sub>a</sub> b<br>loa                                   | $log_3(81) - log(1)$                               |

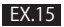

**Angle Unit Conversion / Conversion des unités d'angle / Преобразование единиц измерения угла / A szög mértékegysének átváitása / Zamiany jednostek kąta / Conversie unităţi de unghi / Převody úhlových jednotek / Преобразуване на мерни единици за ъгли / Pretvorba kotnih enot / Konverzija jedinice kuta / Prevod jednotiek uhla** 

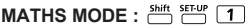

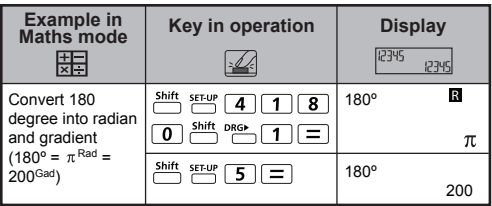

#### **EX.16**

**Trigonometry Calculations / Calculs trigonométriques / Тригонометрические вьιчисления / Trigonometrial szàmitások / Obliczenia trygonometryczine / Calcule trigonometrice / Trigonometrické výpočty / Τригономерични изчисления / Trigonometrijski izraĉuni / Trigonometrijski izraizraĉuni / Trigonometrické výpoč**

# **MATHS MODE :** Shift SET-UP 1

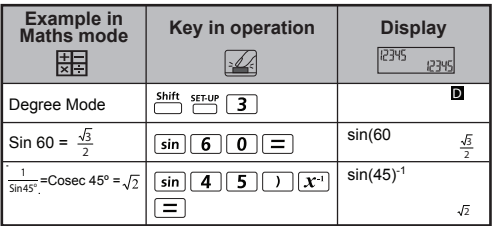

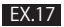

Hyperbolic Calculations / Calcul d'hyperboles / Вычисление гиперболических функций / Hiperbolikus számítások / Hiperbolikus számítások / Calcule cu functii hiperbolice / Výpočty hyperbolických funkcí / Хиперболични изчисления / Hiperbolični izračuni / Hiperbolični izračuni / Hiperbolični izračuni

# MATHS MODE: Shift SET-UP 1

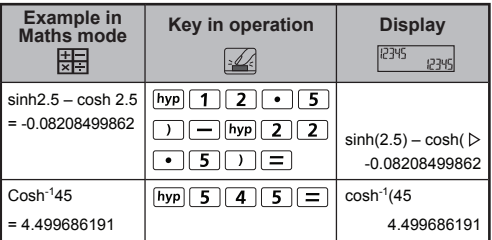

#### EX.18

Permutation, Combination, and Factorials / Permutation, combinaison, factorielle / Перестановки. сочетания, факториалы / Permutáció, kombináció, faktoriálisok / Permutacia, kombinacia, silnia / Permutări, combinații, factoriale / Permutace, kombinace, faktoriály / Пермутации, комбинации, факториели / Permutacija, kombinacija, faktorski izračun / Permutacija, kombinacija, faktorijeli / Permutácle, kombinácle, faktoriály

## MATHS MODE: Shift SET-UP 1

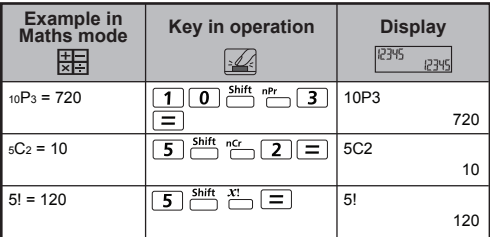

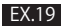

**Random Number Generation / Génération de nombres aléatoires / Генрирование случайных чисел / Véletien szám előállitása / Generowanie liczb losowych / Generare de numere aleatorii / Generováni náhodných čisel / Генериране на пропзволно число / Generiranje poljubnega števila / Generiranje slučajnog broja / Generovanie náhodných čisel** 

## **MATHS MODE :**  $\frac{\text{Shift}}{\text{diff}}$  **1**

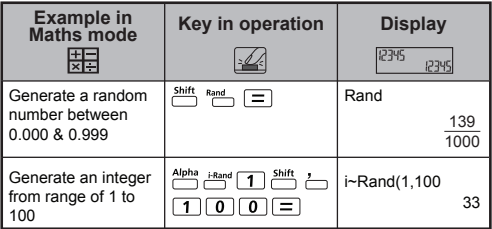

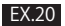

**Least Common Multiple and Greatest Common Divisor / Plus petit commun multiple et plus grand diviseur commun /** 

**вычисление нзименьшего общего кратного и наиболъшего общего делителя /** 

**Legkisebb közös többszörös (LCM) és legnagyobb közös osztó (GCD) /** 

**Najmniejsza wspólna wielokrotność (LCM) i największy wspólny dzielnik (GCD) /**

**Cel mai mic multiplu comun şi cel mai mare divizor comun /** 

**Nejmenší společný násobek a největší společný dělitel / Най-малко общо кратно и най-голям общ знаменател /** 

**Najredkejši večkratnik in najpogostejši delitelj / Najmanji zajednički višekratnik i najveći zajednički djelitelj /**

**Najmenší spoločný násobok a najväčší spoločný deliteľ**

## **MATHS MODE :**  $\frac{\text{Shift}}{\text{OPT}}$   $\frac{\text{SFMP}}{\text{OPT}}$

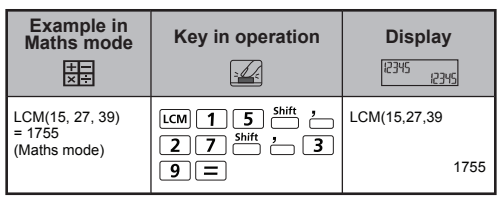

# LINE MODE :  $\frac{\text{Shift}}{\text{diff}}$  **[2]**

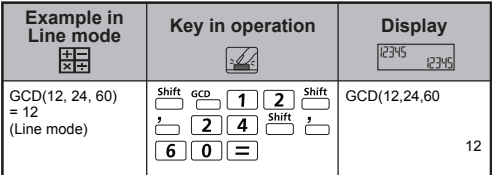

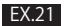

Quotient and Remainder Calculations / Calcul quotient et reste / Частное и остаток Вычисления / Hánvados és maradék számítások / Obliczenia horaz i reszta / Calcule câtul și restul / Výpočty podil a zbytek / Частно и остатьк изчисления / Količnik in ostanek izračuni / Količnik i ostatak izračuni / Kvocient a zvyšok výpočty

# LINE MODE :  $\overline{\phantom{a}}$   $\overline{\phantom{a}}$   $\overline{\phantom{a}}$   $\overline{\phantom{a}}$   $\overline{\phantom{a}}$   $\overline{\phantom{a}}$   $\overline{\phantom{a}}$   $\overline{\phantom{a}}$   $\overline{\phantom{a}}$   $\overline{\phantom{a}}$   $\overline{\phantom{a}}$   $\overline{\phantom{a}}$

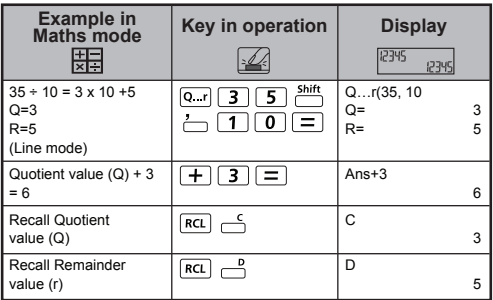

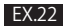

**Coordinate Conversion / Conversions de coordonnées / Преобразование координат / Koordinátaátszámítás / Konwersje współrzędnych / Conversia coordonatelor / Převody souřadnic / Превръщане на координати / Koordinatne pretvorbe / Konverzija koordinata / Prevod súradníc**

## **MATHS MODE :** Shift SET-UP 1

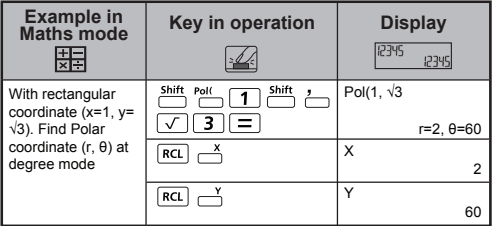

## LINE MODE : Shift SET-UP 2

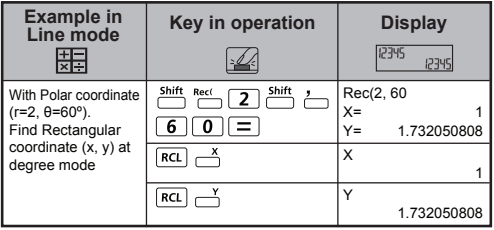

**Absolute Value Calculation / Calcul du module / Вычисление абсолютного значения / Abszolút érték számítása / Obliczenia wartości bezwzględnej (modułu) / Calculul valorii absolute / Výpočty s absolutními hodnotami / Абсолютна стойност / Absolutna vrednost argumenta / Izračun apsolutne vrijednosti / Výpočet absolútnej hodnoty** 

# **MATHS MODE :** Shift SET-UP 1

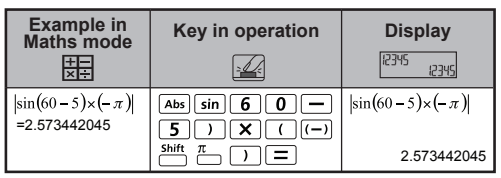

#### **EX.24**

**Engineering Notation / Notation d'ingénierie / Инженерное представление / Mérnöki jelölés / Zapis inżynieryjny / Notaţie tehnică / Logaritmický tvar / Инженерен запис / Inženirski zapis / Inženjerski zapisi / Inžinierska notácia**

## LINE MODE : Shift, SET-UP 2

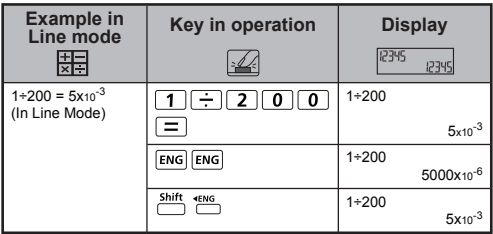

Display Values Exchange / Umschalten der angezeigten Werte / Переключение форматов отображения / Megjelenítési értékek váltása / Zamiana wyświetlanych wartości / Schimbarea valorilor afisate / Výměna zobrazených hodnot / Смяна на начина на показване на стойностите / Izmeniava vrednosti prikaza / Izmiena vrijednosti prikaza / Zmena zobrazených hodnôt

# LINE MODE :  $\frac{\text{Shift}}{\text{diff}}$   $\frac{\text{SET UP}}{\text{F}}$   $\boxed{2}$

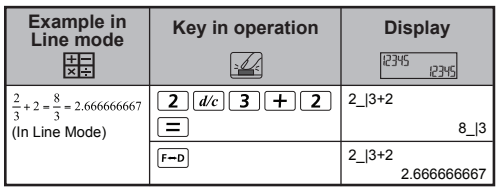

MATHS MODE: Shift SET-UP [1]

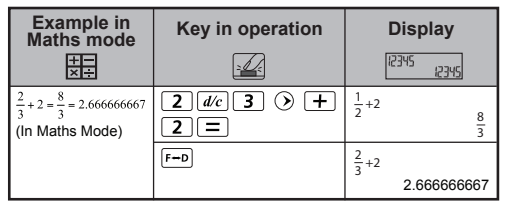

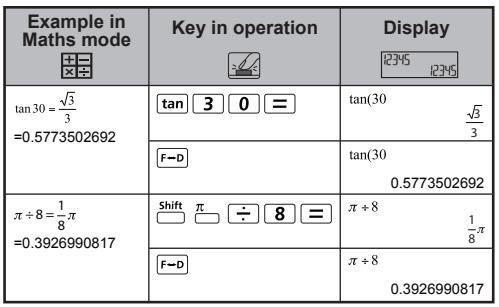

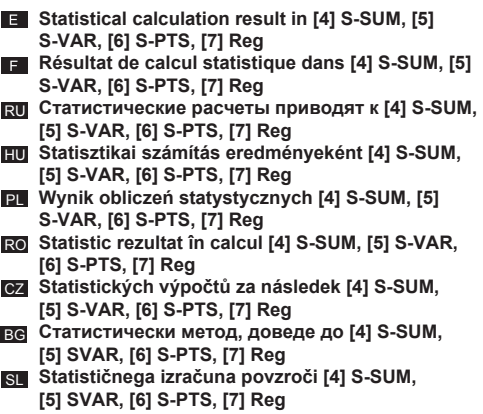

**ER** Statistički rezultat izračuna u [4] S-SUM, [5] S-VAR, **[6] S-PTS, [7] Reg**

**SK** Statistických výpočtov za následok [4] S-SUM, **[5] S-VAR, [6] S-PTS, [7] Reg**

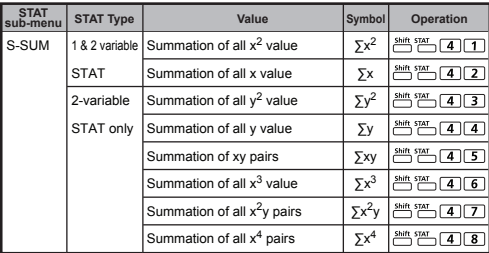

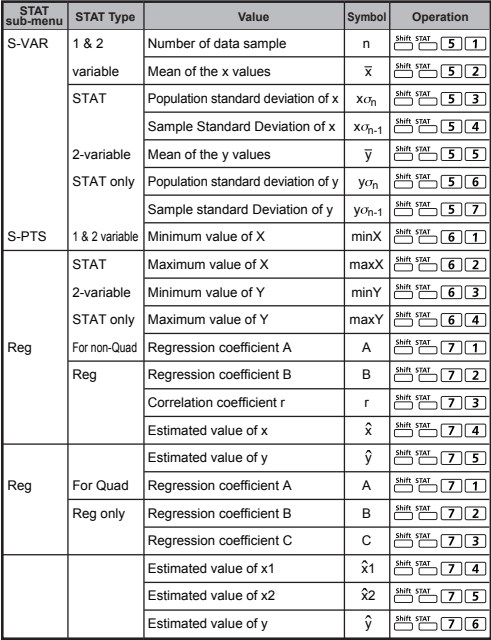

**SD type Statistical Calculation / Calcul statistique de type SD / Статистические вычисления типа SD / SD típusú statisztikai számítás / Obliczenia statystyczne typ SD / Calcul statistic de tip SD / Statistický výpočet typu SD / Статистическо изчисление от тип SD / Statistični izračun SD / Statistički izračun tipa SD / Štatistický výpočet typu SD**

- $\blacksquare$  To calculate  $\Sigma x^2$ ,  $\Sigma x$ , n,  $\overline{x}$ ,  $x$ ,  $\sigma_{6}$ ,  $x$ ,  $\sigma_{6,1}$ , minX, maxX of data: 75, 85, 90, 77, 79 in SD mode (Freq: OFF)
- F Pour calculer les valeurs  $\sum x_i^2$ ,  $\sum x_i$ , n,  $\overline{x}$ ,  $x \sigma_n$ ,  $x \sigma_{n-1}$ , minX et maxX des données : 75, 85, 90, 77, 79 en mode SD
- RU Расчет функций ∑х<sup>2</sup>, ∑х, n, x̄, x <sub>σ̄n</sub>, x <sub>σ̄n-1</sub>, minX, maxX для данных 75, 85, 90, 77, 79 в режиме SD
- HU Az adatok ∑x<sup>2</sup>, ∑x, n,  $\bar{x}$ , x $\sigma_{n}$ , x $\sigma_{n-1}$ , minX és maxX értékeinek kiszámítása: 75, 85, 90, 77, 79 SD módban
- PL∣ Aby obliczyc ∑x², ∑x, n,  $\overline{x}$ , x $\sigma_n$ , x $\sigma_{n-1}$ , minX, maksX z danych: 75, 85, 90, 77, 79 w trybie SD
- RO Pentru a calcula ∑x<sup>2</sup>, ∑x, n,  $\bar{x}$ , x $\sigma_{\text{n}}$ , x $\sigma_{\text{n-1}}$ , minX, maxX pentru date: 75, 85, 90, 77, 79 în modul SD
- CZ Výpocet ∑x<sup>2</sup>, ∑x, n,  $\overline{x}$ , x  $\sigma_{n}$ , x  $\sigma_{n-1}$ , min. a max. hodnoty: 75, 85, 90, 77, 79 v režimu SD
- <u>ве</u> За изчисляване на ∑х<sup>2</sup>, ∑х, n, x̄, x  $\sigma_{\text{n}}$ , x  $\sigma_{\text{n-1}}$ , minX, maxX эа данните: 75, 85, 90, 77, 79 в режим SD
- SL Izracun podatkov ∑x<sup>2</sup>, ∑x, n,  $\bar{x}$ , x $\sigma_{\text{n}}$ , x $\sigma_{\text{n-1}}$ , minX, maxX: 75, 85, 90, 77, 79 v nacinu SD
- HR Izracunavanje ∑x<sup>2</sup>, ∑x, n,  $\bar{x}$ , x  $\sigma_{\text{n}}$ , x  $\sigma_{\text{n-1}}$ , minX i maxX podataka: 75, 85, 90, 77, 79 u nacinu SD
- SK Výpocet hodnôt ∑x<sup>2</sup>, ∑x, n,  $\overline{x}$ , x  $\sigma_{n}$ , x  $\sigma_{n-1}$ , minX, maxX údajov: 75, 85, 90, 77, 79 v režime SD

**(Freq : OFF / Fréquence: OFF / Частота: OFF / Frekvencia : OFF / Częstotliwość : OFF / Frecvenţă : OFF / Frekvence : OFF / Честота : OFF / Frekvenca : OFF / Frekvencija : OFF / Frekvencija : OFF)** 

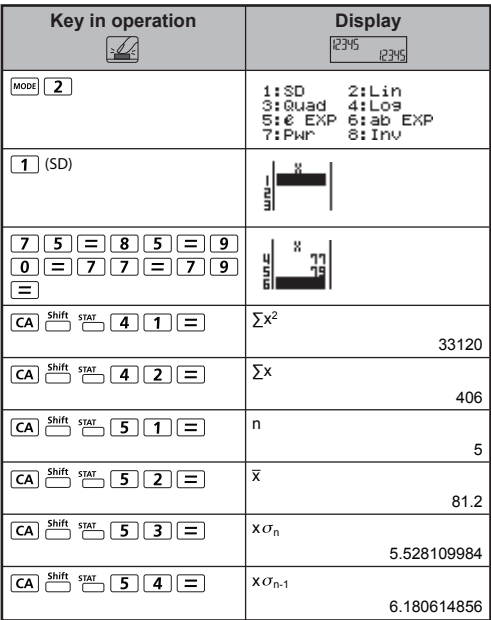

**Quadratic Regression type Statistical Calculation / Calcul statistique de type régression bicarrée / Статистические вычисления, тип «квадратичная регрессия» / Negyedfokú regresszió típusú statisztikai számítás / Negyedfokú regresszió típusú statisztikai számítás / Exemplul de calcul statistic de tip regresie de gradul doi / Statistický výpočet typu kvadratické regrese / Статистическо изчисление от тип квадратична регресия / Statistični izračun kvadratne regresije: / Statistički izračun tipa kvadratna regresija / Štatistický výpočet typu Kvadratická regresia** 

- **EXECUTE:** ABC Company investigate the effectiveness of the advertisement expense in coded units, the following data were obtained:
- La société ABC a fait une enquête sur l'efficacité de ses dépenses publicitaires en unité codées et a obtenu les données sulvantes.
- RU Компания ABC проанализировала эффективность затрат на рекламу в принятых единицах; были получены следующие данные.
- ABC vállalat a reklámköltségek hatékonyságát vizsgálta kódolt HU egységekben, és a következő adatokat kapta.
- PL Firma ABC badała skuteczność nakładów reklamowych w kodowanych jednostkach i uzyskano następujące dane.
- RO Compania ABC a analizat eficiența cheltuielilor de publicitate în unităţi codificate, pe baza următoarelor date.
- OZ Společnost ABC zjistila efektivnost nákladů na reklamu v kódovaných jednotkách. Byla získána tato data.
- ВG Компанията ABC проучи ефективността на разходите за реклама; получиха се следните данни.
- SL Podjetje ABC je raziskalo učinkovitost stroškov oglaševanja v kodnih enotah, zbrali so naslednje podatke.
- **HR** Tvrtka ABC provela je šifrirano istraživanje učinkovitosti marketinških troškova i došla do sljedećih podataka.
- SK Spoločnosť ABC skúmala efektivitu výdavkov na reklamu v kódových jednotkách a získala nasledujúce údaje.

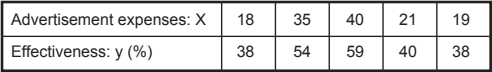

- **Please use the regression to estimate the effectiveness** (estimate the value of y) if the advertisement expenses  $X=30$ and estimate the advertisement expenses level (estimate the value of  $X_1$ ,  $X_2$ ) for effectiveness  $y = 50$ .
- Utilisez la régression pour évaluer l'efficacité (estimation de la valeur y) si la publicité dépense x=30 et estimez le niveau de dépense de la publicité (estimation des valeurs  $X_1$ ,  $X_2$ ) pour une efficacité y = 50.
- **RU** Использование регрссии для оценки зффективности (оценки значения у), если расходы на рекламу x=30 и оценка уровня расходов на рекламУ (оценки значений X1, X2) для зффективности y = 50.
- HU Használja a regressziószámítást a hatékonyság becséléséhez (becsülje meg y értékét), ha a hirdetési kiadások x=30, és becsülje meg a hirdetési kiadások szintjét (becsülje meg  $X_1$  és  $X<sub>2</sub>$  értékét), ha a hatékonyság értéke y = 50.
- **PL** Za pomocą regresji oblicz skuteczność (oblicz wartość y), jeśli koszty reklamy wynoszą x=30, oraz oblicz poziom kosztów reklamy (oblicz wartosc  $X_1$ ,  $X_2$ ) dla skutecznosci wynoszącej  $v = 50$ .
- **RO** Utilizați regresia pentru a estima eficacitatea (estimați valoarea lui y) dacă cheltuielile de publicitate  $x = 30$  și estimati nivelul de cheltuieli pentru publicitate (estimati valorile X<sub>1</sub> si X<sub>2</sub>) pentru eficacitatea y = 50.
- Pomocí regrese odhadněte účinnost (odhad hodnoty y) CZ v prípade, že inzertní výdaje x = 30, a odhadnete úroven inzertních výdaju (odhad hodnot  $X_1$ ,  $X_2$ ) pro úcinnost y = 50.
- ВG Моля, използвайте регресията, за да направите оценка на ефективността (оценка на стйността на у) ако разходите за реклами са x = 30, и за нивото на разходите за реками (оценка на стойността на  $X_1$ ,  $X_2$ ) при ефективност  $y = 50$ .
- SL Uporabite regresijo za oceno učinkovitosti (ocena vrednosti za y), ce so stroški oglaševanja x=30, in ocenite raven stroškov oglaševanja (ocena vrednosti X1, X2), ce je ucinkovitost y=50.
- HR Da biste procijenili učinkovitost, koristite regresiju (procijenite vrijednost y) ako su troškovi oglašavanja X = 30, a zatim procijenite razinu troškova oglašavanja za (procjena vrijednosti  $X_1$  i  $X_2$ ) uz ucinkovitost y = 50.
- SK Pomocou regresie odhadnite účinnosť (odhadnite hodnotu y) pri výdavkoch na reklamu x = 30 a úroven výdavkov na reklamu (odhadnite hodnoty  $X_1$  a  $X_2$ ) pri úcinnosti y = 50.

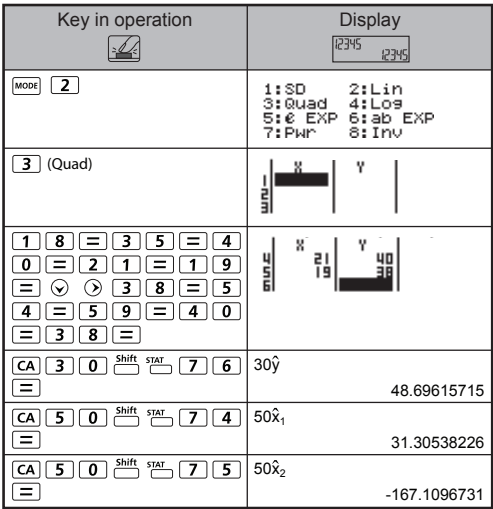

Function Table Calculation / Calcul de table de fonctions / Вычисление таблицы значений функции / Függvénytábla számítása / Obliczenia w Tabeli funkcii / Calcul pe baza unui tabel de functie / Výpočet funkčních hodnot (tabulky) / Изчисление с Function Table / Таблица на функция / Izračun funkcijske tabele / Izračun funkcijske tablice / Výpočet tabuľky funkcie

- $\blacksquare$   $f(x) = x^3 + 3x^2 2x$  to generate the function table for the range  $1 \le x \le 5$ , incremented in steps of 1.
- $f(x) = x^3 + 3x^2 2x$  afin de générer la table de fonctions pour la plage  $1 \le x \le 5$  incrémentée par étapes de 1
- **RU** Вычисление значений Функии  $f(x) = x^3 + 3x^2 2x$  для лиапазона  $1 \le x \le 5$  шагом 1
- $f(x) = x^3 + 3x^2 2x$  függvénytábla generálása a  $1 \le x \le 5$ tartományhoz, a léptetési egység 1.
- $P = f(x) = x^3 + 3x^2 2x$  aby wygenerowac Tabele funkcii dla zakresu  $1 \le x \le 5$ , przyrost w krokach o 1.
- $\overline{RQ}$  f(x) = x<sup>3</sup> + 3x<sup>2</sup> 2x pentru a genera tabelul de funcție pentru intervalul  $1 \le x \le 5$ , incrementat cu pasi de 1.
- $\bullet$ z f(x) = x<sup>3</sup> + 3x<sup>2</sup> 2x pro vygenerování tabulky funkcních hodnot pro definicní obor  $1 \le x \le 5$ . v krocích s přírůstkem 1.
- **Ве**  $f(x) = x^3 + 3x^2 2x$  генерирайте таблицата на Функцията за диапазона 1 ≤ x ≤ 5, нарастване на стъпки  $nT$  1
- $S = f(x) = x^3 + 3x^2 2x$  za ustvarjanje funkcijske tabele z obsegom  $1 \le x \le 5$ , povecano po korakih za 1.
- $\Box$  f(x) = x<sup>3</sup> + 3x<sup>2</sup> 2x da biste generirali funkcijsku tabelu za raspon  $1 \le x \le 5$  s povecaniem u koracima od 1.
- SK  $f(x) = x^3 + 3x^2 2x$  na vygenerovanie tabuľky funkcie pre rozsah  $1 \le x \le 5$ , s prírastkom o 1.

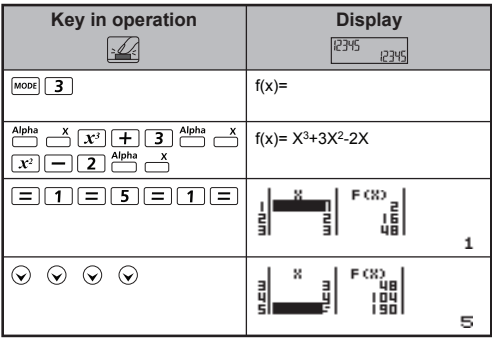

**Calculation Precision, Input Range / Calcul de précision, plages des valeurs d'entrée / Расчет точности, Входной диапазон / Számítási pontosság, Bemeneti tartomány / Precyzyjnych obliczeń, Zakres wejściowy / Precizie de calcul, Gama de intrare / Výpočet Precision, vstupní rozsah / Изчисляване на точност, обхват на входното / Izračun Precision, Območje vhodnih podatkov / Proračun precizni, ulaznog raspona / Proračun precizni, ulaznog raspona** 

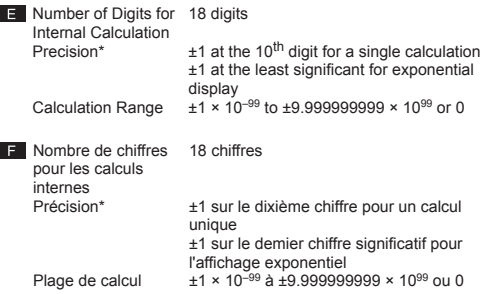

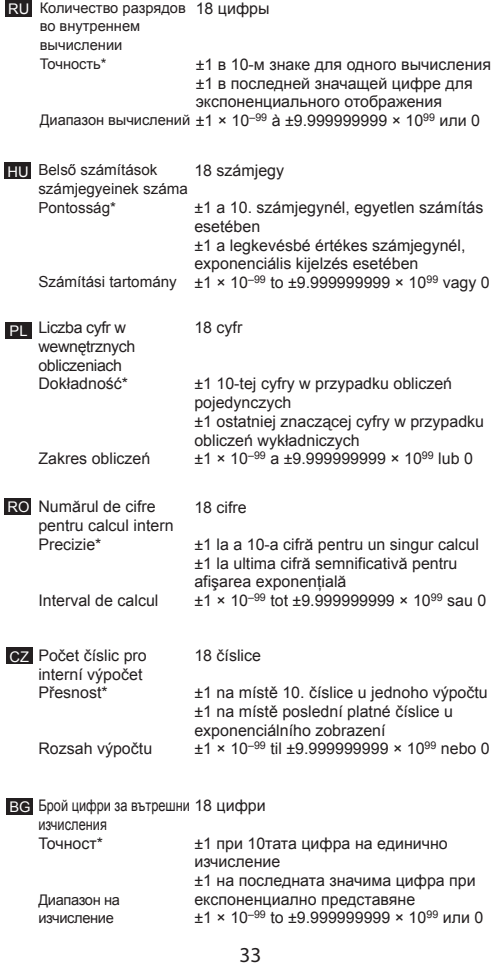

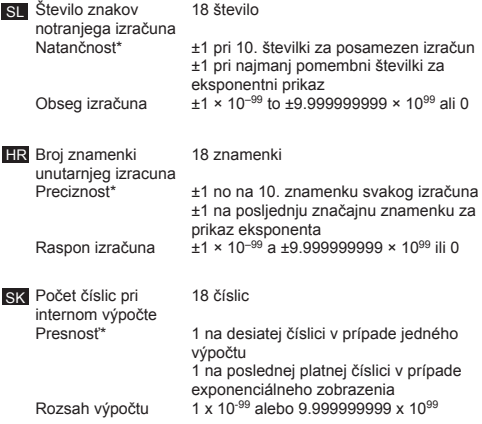

**Input Ranges / Plages des valeurs d'entrée / диапазоны вводимых значений / Beviteli tartományok / Zakresy wprowadzanych danych / Domeniile de definiţie / Definiční obory / диапазон за въвеждане / Obsegi vnosov / Rasponi unosa / Vstupné rozsahy**

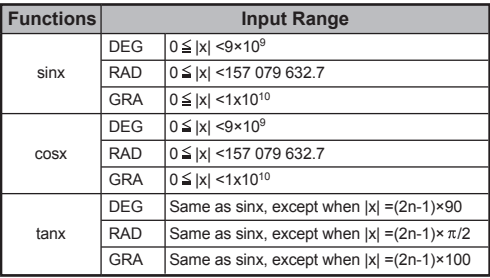

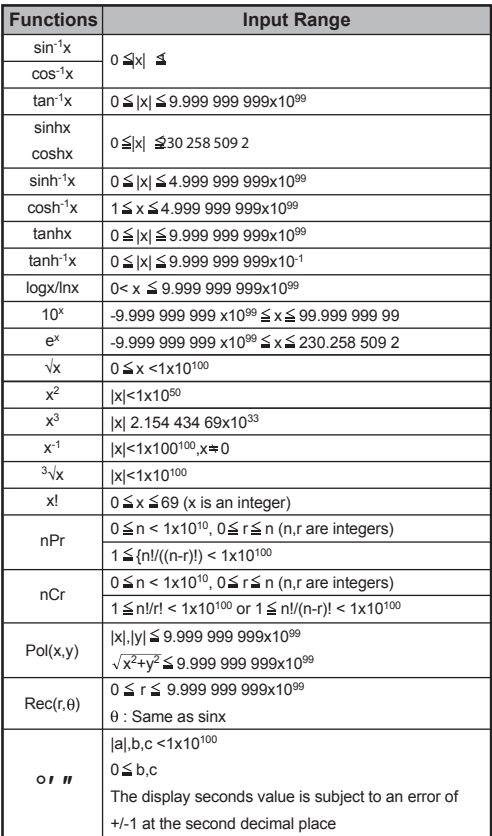

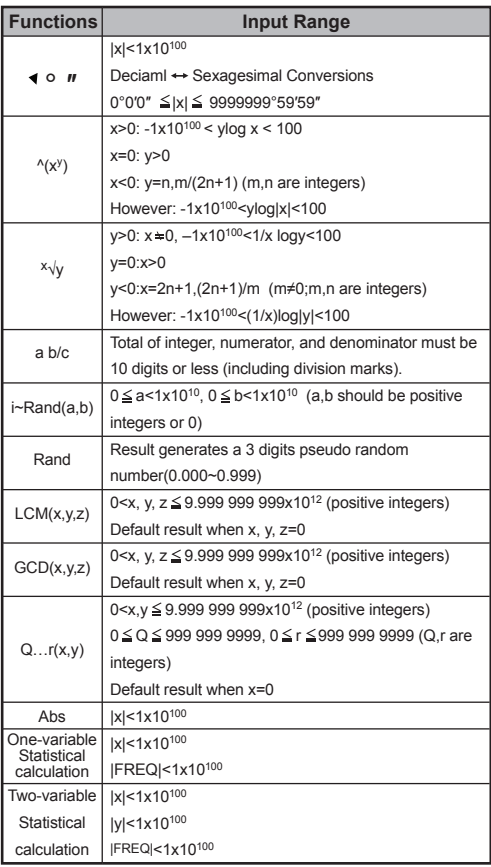

 $\blacksquare$  • Errors are cumulative in the case of consecutive calculations, this is also true as internal consecutive calculation are performed in the case of  $(x^y)$ ,  $x\sqrt{y}$ ,  $3\sqrt{y}$ , x! nPr, nCr, etc. And may become large.

**Display of results using** 

Calculation results may be displayed using  $\sqrt{\ }$  when all of the following cases:-

1. When intermediate and final calculation results are displayed in the following form:

$$
\pm \frac{a\sqrt{b}}{c} \pm \frac{d\sqrt{e}}{f}
$$
\n
$$
0 \le a < 100, \quad 1 \le d < 100
$$
\n
$$
0 \le b < 1000, \quad 1 < e < 1000
$$
\n
$$
1 \le c < 100, \quad 1 \le f < 100
$$

- 2. When the number of terms in the intermediate and final calculation result is one or two.
- Les erreurs cumulées peuent devenir très importantes en cas de calculs consécutifs. Ceci est également varai pour les calculs intemes consécutifs dans le cas de ^(xy), x√y, 3√, x!, nPr, nCr etc.

**Affichage des résultats à l'aide de**  Les résultats des calculs peuvent s'afficher avec  $\sqrt{\ }$  dans les cas suivants :

1. lorsque les résultats des calculs intermédiaires et finals s'affichent sous la forme suivante.

$$
\pm \frac{a\sqrt{b}}{c} \pm \frac{d\sqrt{e}}{f}
$$

 $0 \le a < 100$ ,  $1 \le d < 100$  $0 \le b < 1000, \quad 1 < e < 1000$  $1 \le c < 100$ ,  $1 \le f < 100$ 

2. lorsque le nombre de termes des calculs intermédiaires et finals s'élève à 1 ou 2.

• Ошибки складываются и могут достичь больших значений при выполнении последовательных вычислений; это также справедливо в том случае, когда внутренние последовательные вычисления выполняются с использованием операций  $^{\circ}$ (x<sup>y</sup>), <sup>x</sup> $\sqrt{y}$ ,  $^{\circ}$ <sub>V</sub>, x<sub>1</sub>, nPr, nCr. RU

**Отображение результатов с использованием** Результаты выуисления могут быть показаны в формате с использованием  $\sqrt{\phantom{a}}$  в следующих случаях:

1. Когда промежуточные и конечные результаты вычислений отображаются в следчющем Формате:

$$
\pm \frac{a\sqrt{b}}{c} \pm \frac{d\sqrt{e}}{f}
$$

 $0 \le a < 100$ ,  $1 \le d < 100$  $0 \le b < 1000$ ,  $1 < e < 1000$  $1 \le c < 100$ ,  $1 \le f < 100$ 

- 2. Когда промежутоуный и конечный резчльтатты вычисления содержат один или два члена.
- A hibák halmozódnak, és egymást követő számítások HU során nagyra nőhetnek. Ez ugyanígy igaz egymást követő belső számítások elvégzésekor ^(xy), <sup>x</sup>√y, 3√, x!, nPr, nCr stb. esetében.
	- **Az eredmények megjelenítése a következő használatával:**

A számítási eredmények a következo esetekben jeleníthetok meg a  $\sqrt{\ }$  használatával:

1. Ha a közbeeso és a végso számítási eredmények a következo formában jelennek meg:

$$
\pm \frac{a\sqrt{b}}{c} \pm \frac{d\sqrt{e}}{f}
$$
\n
$$
0 \le a < 100, \quad 1 \le d < 100
$$
\n
$$
0 \le b < 1000, \quad 1 < e < 1000
$$
\n
$$
1 < c < 100 \quad 1 < f < 100
$$

- 2. Ha a közbeeso és a végso számítási eredményekben szereplo kifejezések száma egy vagy ketto.
- Może nastąpić kumulowanie się i eskalacja błędów. dotyczy to również sytuacji, gdzie kolejne obliczenia są wykonywane w przypadku działań ^(xy), <sup>x</sup>√y, 3√, x!, nPr, nCr itp. PL  $\cdot$

**Wyświetlanie wyników z użyciem** Wyniki obliczen moga byc wyswietlane z uzyciem we  $\sqrt{\ }$ wszystkich nastepujacych przypadkach:

1. Kiedy posrednie i ostateczne wyniki obliczen sa wyswietlane w nastepujacym formacie:

$$
\pm \frac{a\sqrt{b}}{c} \pm \frac{d\sqrt{e}}{f}
$$

 $0 \le a < 100$ ,  $1 \le d < 100$  $0 \le b < 1000$ ,  $1 < e < 1000$  $1 \le c < 100, \quad 1 \le f < 100$ 

2. Kiedy liczba składników posredniego i ostatecznego wyniku obliczen wynosi jeden lub dwa.

RO • Erorile sunt cumulative și se pot amplifica în cazul calculelor consecutive. Acest lucru este valabil şi când se efectuează calcule consecutive interne, în cazul functiilor  $^x(x^y)$ ,  $^x\sqrt{y}$ ,  $^3\sqrt{x}$ , x!, nPr, nCr etc.

**Afişarea rezultatelor utilizând**

Rezultatele de cautare pot fi afisate utilizând  $\sqrt{\ }$  în toate cazurile de mai ios:

1. Când rezultatele intermediare şi finale ale calculului sunt afişate în forma de mai jos:

$$
\pm \frac{a\sqrt{b}}{c} \pm \frac{d\sqrt{e}}{f}
$$
\n
$$
0 \le a < 100, \quad 1 \le d < 100
$$
\n
$$
0 \le b < 1000, \quad 1 < e < 1000
$$
\n
$$
1 \le c < 100, \quad 1 \le f < 100
$$

- 2. Când numarul termenilor din rezultatele intermediare și finale ale calculului sunt unul sau mai multe.
- Chyby jsou kumulativní a v případě následných výpočtů se mohou zvětšovat. K tomu dochází při interních následných výpočtech v případě funkcí ^(xy), <sup>x</sup>√y, 3√, x!, nPr, nCr atd.  $cz \cdot$ 
	- **Zobrazení výsledku pomocí**

Výsledky výpoctu lze zobrazit pomocí  $\sqrt{\ }$  ve všech techto

prípadech: 1. Když jsou prubežné a konecné výsledky výpoctu zobrazeny v následujícím tvaru:<br> $0 \le a \le 100$   $1 \le d \le 100$ 

$$
\pm \frac{a\sqrt{b}}{c} \pm \frac{d\sqrt{e}}{f}
$$

 $0 \le b < 1000$ ,  $1 < e < 1000$ 

 $1 \le c < 100$ .  $1 \le f < 100$ 

- 2. Má-li prubežný a konecný výsledek výpoctu jeden nebo dva cleny.
- Грешките се натрупват и могат да станат големи в случай на последователни операции, това също е вярно при вътрешни последователни операции като ^(xy), <sup>x</sup>√y, 3√, x!, nPr, nCr и др.  $BG^{\circ}$

**Показване на резултатите чрез** Резлтатие от изчисленията могат да бьдат показани чрез вов всеки от следните случаи :

1. Когато междинните и крайните резултвти от изчисленията се показват в следната Форма:

$$
\pm \frac{a\sqrt{b}}{c} \pm \frac{d\sqrt{e}}{f}
$$

 $0 \le a < 100$ .  $1 \le d < 100$  $0 \le b < 1000$ ,  $1 < e < 1000$  $1 \le c < 100, \quad 1 \le f < 100$ 

2. Когато броят членове в междинните и крайните резчлтати от изчисленията е един или два.

• Napake se seštevajo in se lahko v primeru zaporednih SL izračunavanj povečajo, do tega pa pride tudi pri izvajanju notranjih zaporednih izračunavanj v primeru ^(xy), x√y, 3√, xi

#### **Prikaz rezultatov**

Rezultati izracuna so lahko prikazani z uporabo  $\sqrt{\ }$  v vseh naslednjih primerih:

1. Prikaz vmesnih in koncnih rezultatov izracuna v naslednji obliki:  $\mathbf{z}$  $100 - 1 - 100$ 

$$
\pm \frac{a\sqrt{b}}{c} \pm \frac{d\sqrt{e}}{f}
$$
\n
$$
0 \le a < 100, \quad 1 \le a < 100
$$
\n
$$
0 \le b < 1000, \quad 1 < e < 1000
$$
\n
$$
1 \le c < 100, \quad 1 \le f < 100
$$

- 2. Ko je število izrazov v vmesnem in koncnem rezultatu eno ali dve.
- Pogreške su kumulativne i mogu postati velike u slučaju uzastopnih izračuna, što vrijedi i ako se interni uzastopni izračuni izvode u slučaju ^(xy), <sup>x</sup>√y, 3√, x!, nPr, nCr itd. HR

#### **Prikaz rezultata**

Rezultati izracuna mogu se prikazati pomocu  $\sqrt{\phantom{a}}$ u svim sljedecim slucajevima:

1. Srednji i konacni rezultati izracuna prikazuju se u sliedecem obliku:

$$
\pm \frac{a\sqrt{b}}{c} \pm \frac{d\sqrt{e}}{f}
$$

 $0 \le a < 100$ ,  $1 \le d < 100$  $0 \le b < 1000$ ,  $1 < e < 1000$  $1 \le c < 100$ ,  $1 \le f < 100$ 

- 2. Broj izraza u srednjem i konacnom rezultatu izracuna je jedan ili dva.
- Chyby sú kumulatívne a pri následných výpočtoch môžu SKbyť väčšie. Platí to aj pri interných následných výpočtoch v prípade funkcií^(xy), <sup>x</sup>√y, 3√, x!, nPr, nCr atď.

**Zobrazenie výsledkov pomocou funkcie** Výsledky výpoctov možno zobrazit pomocou funkcie  $\sqrt{\ }$  vo všetkých nasledujúcich prípadoch:

1. Ked sa medzisúčet a konečný výsledok zobrazujú v tomto formáte:

$$
\pm \frac{a\sqrt{b}}{c} \pm \frac{d\sqrt{e}}{f}
$$

$$
0 \le a < 100, \quad 1 \le d < 100
$$
\n
$$
0 \le b < 1000, \quad 1 < e < 1000
$$
\n
$$
1 \le c < 100, \quad 1 \le f < 100
$$

2. Ked medzisúcet a konečný výsledok pozostávajú z jedného alebo dvoch členov.